## **Grab - Verlängerung**

Hier können Grabverlängerungen erstellt und bearbeitet werden. Es wird ein Datum der Einzahlung mit dem eingezahlten Betrag, sowie altes und neues Nutzende gebraucht.

From: <http://wiki.girona.de/>- **Girona Wiki**

Permanent link: **[http://wiki.girona.de/doku.php?id=tombejo:module:cemetery:pg\\_grave\\_main\\_prolongation&rev=1456315760](http://wiki.girona.de/doku.php?id=tombejo:module:cemetery:pg_grave_main_prolongation&rev=1456315760)**

Last update: **2016/12/20 10:03**

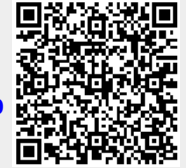